### Na początek krótki poradnik rysowania wykresów

Kierunek działania siły skupionej, oś lokalna pręta i ramię działania siły mają być na trzech różnych osiach.

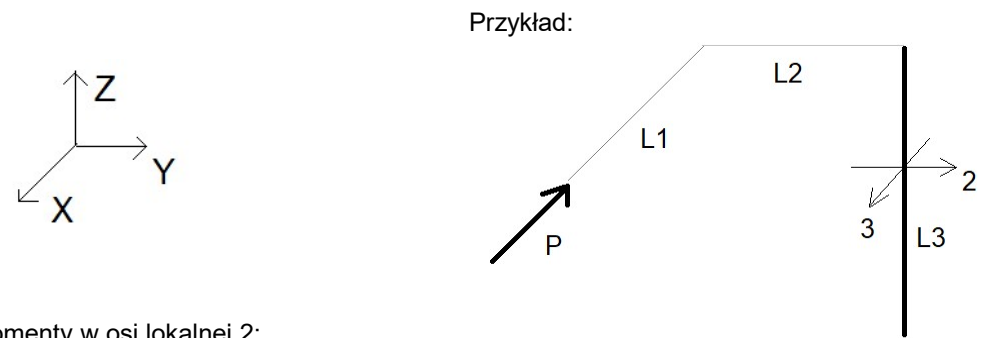

Momenty w osi lokalnej 2:

- siła P jest na kierunku X,

- oś lokalna 2 jest na kierunku Y,

- więc ramie siły jest wzdłuż Z, czyli w tym przypadku wzdłuż pręta, co oznacza, że moment na kierunku 2 będzie liniowo zmienny od 0 do P\*L3

Moment w osi lokalnej 3:

- siła P jest na kierunku X,

- oś lokalna 3 jest na kierunku X,

- są to dwa takie same kierunki, więc P nie ma wpływu na momenty w osi 3 (M=0).

Moment skręcający (w osi lokalnej 1, czyli zawsze wzdłuż pręta):

- siła P jest na kierunku X,

- oś lokalna 1 jest na kierunku Z,

 $\rightarrow_{\mathsf{Y}}$ 

- więc ramie siły jest wzdłuż Y, czyli w tym przypadku wartość momentu skręcającego będzie stała P\*L2

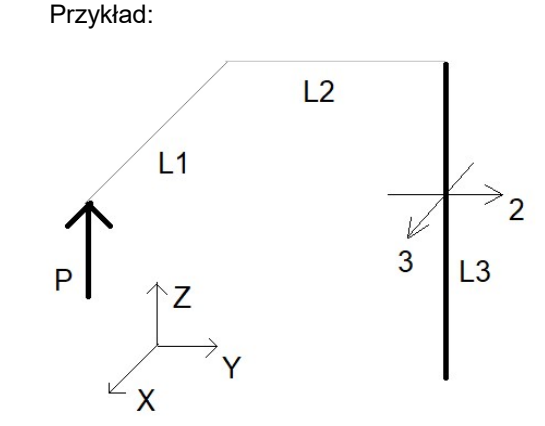

Momenty w osi lokalnej 2:

- siła P jest na kierunku Z,

- oś lokalna 2 jest na kierunku Y,

- więc ramie siły jest wzdłuż X, czyli w tym przypadku wartość momentu w osi 2 będzie stała P\*L1

Moment w osi lokalnej 3:

- siła P jest na kierunku Z,

- oś lokalna 3 jest na kierunku X,

- więc ramie siły jest wzdłuż Y, czyli w tym przypadku wartość momentu w osi 2 będzie stała P\*L2

Moment skręcający (w osi lokalnej 1, czyli zawsze wzdłuż pręta):

- siła P jest na kierunku Z,
- oś lokalna 1 jest na kierunku Z,
- są to dwa takie same kierunki, więc P nie ma wpływu na momenty skręcające (M=0).

Obciążenie ciągłe działa w ten sam sposób, tylko zamiast wykresu liniowo zmiennego jest wykres paraboliczny, a wykres prostokątny to nadal wykres prostokątny. Obciążenie ciągłe można zastąpić siłą skupioną w środku obciążenia, wartość siły to wartość obciążenia razy długość obciążenia.

Momenty skupione działają zgodnie z zasadą prawej dłoni. Kciuk pokazuje kierunek strzałki, a palce pokazują jak ten moment kręci:

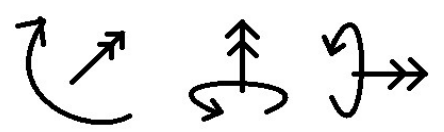

Kierunek działania momentu skupionego oś lokalna pręta i mają być na tej samej osi. Przykłady:

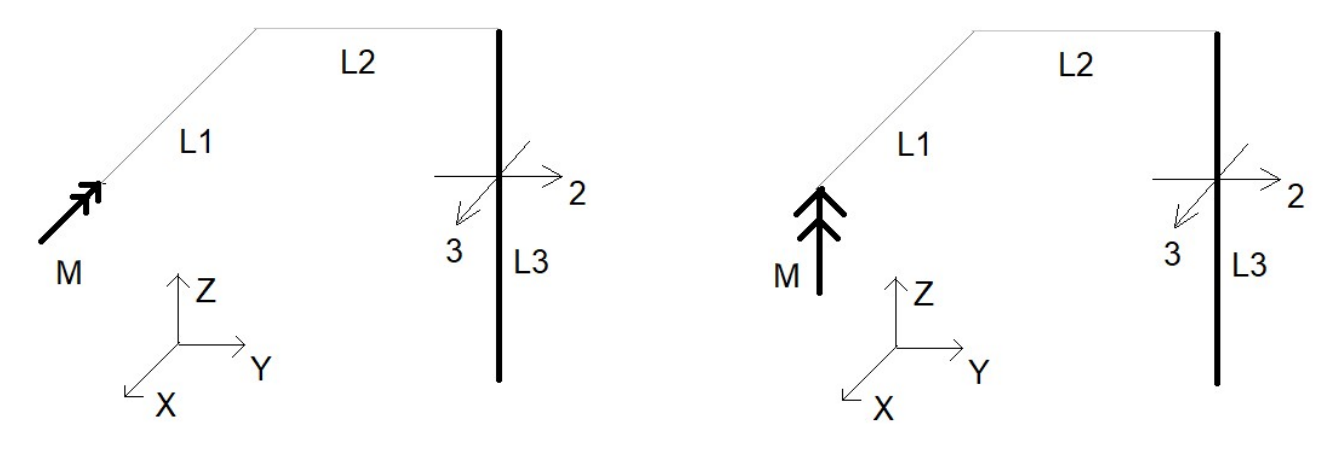

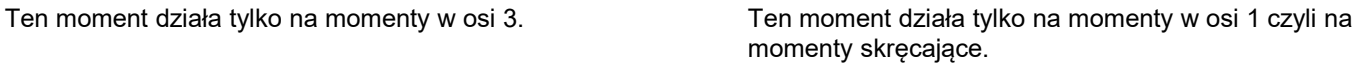

Wykresy momentów zginających zawsze rysujemy w płaszczyźnie prostopadłej do osi lokalnej, po stronie włókien rozciąganych. Przykłady:

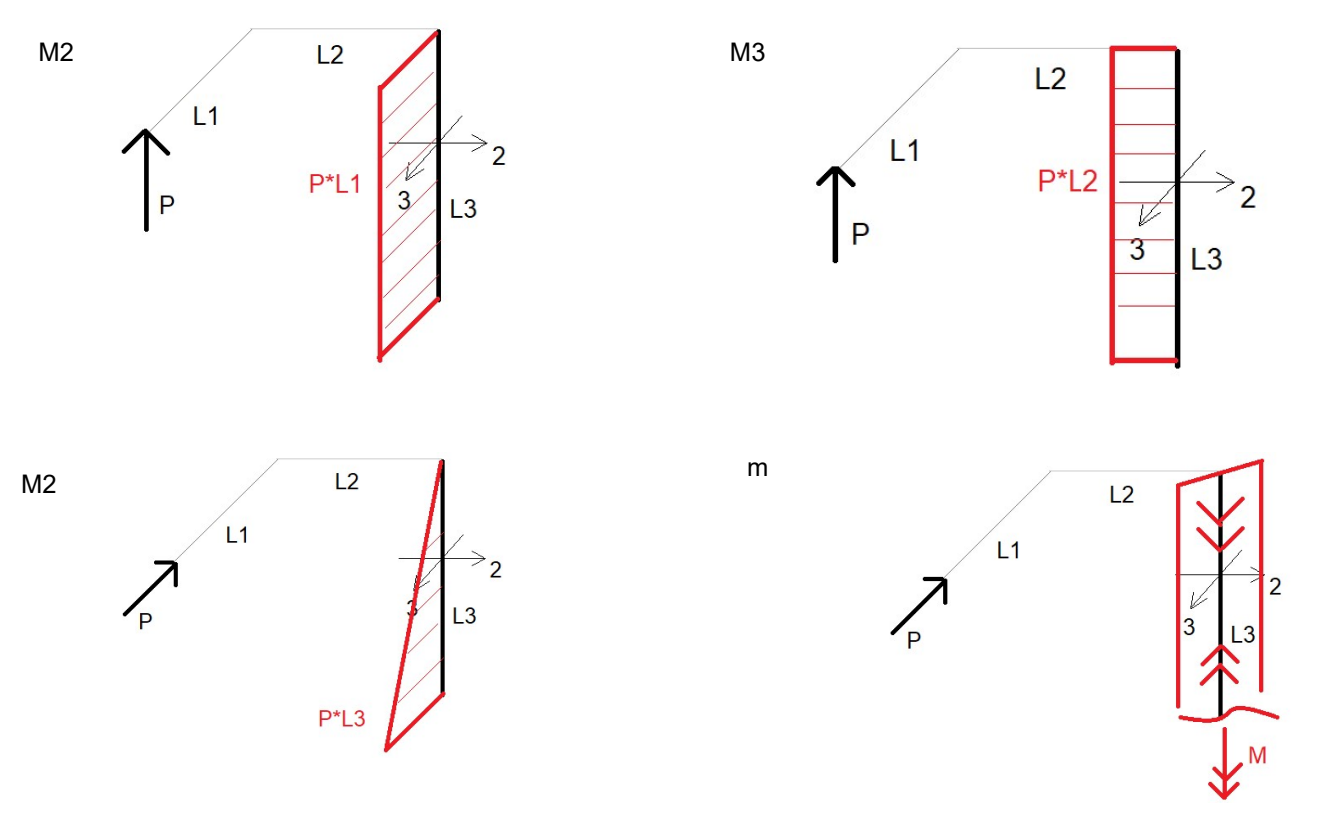

Siła P kręci prętem tak samo jak kierunek dodatni M (można ustawić rękę kciukiem w dół - palce kręcą tak jak siła P), żeby była równowaga to M musi być ujemne, czyli -P\*L2

## Rama przestrzenna - przykładowy projekt

#### Wszystkie uwagi będą pisane kolorem czerwonym

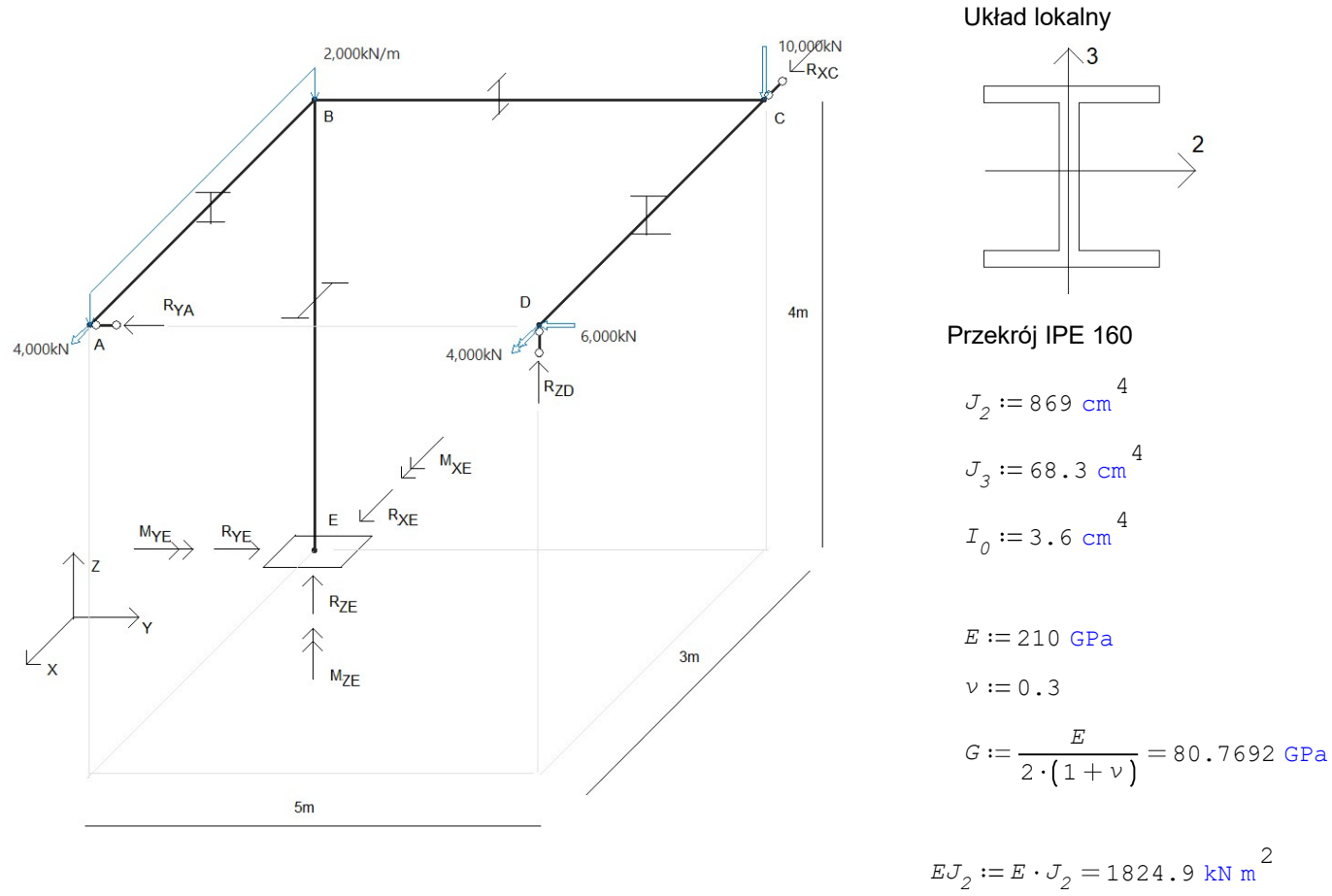

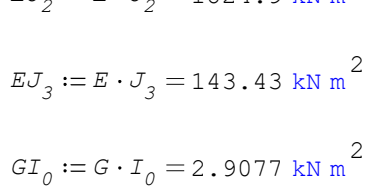

UPMS

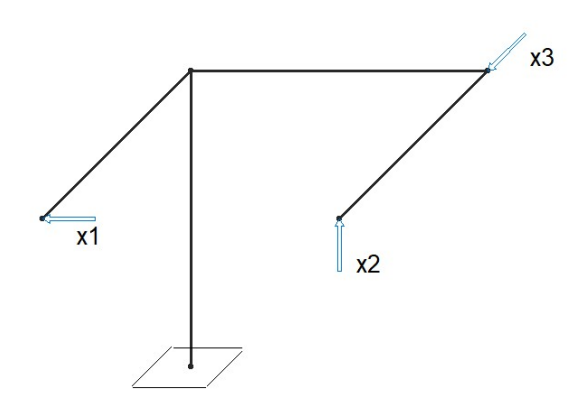

Kierunki układów lokalnych i numeracja prętów

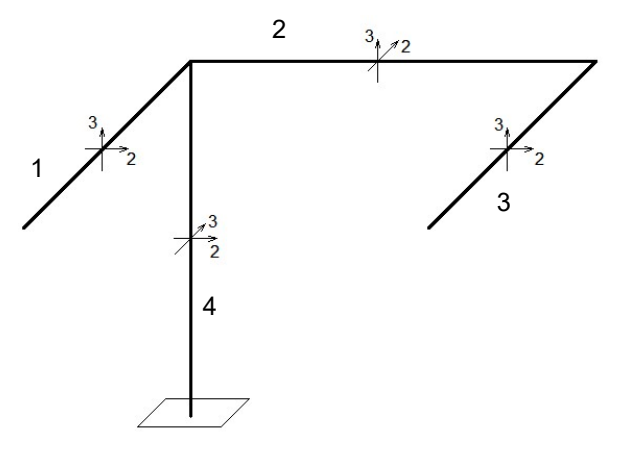

### Stan x1=1

m x1 [m]

momenty skręcające

możemy przyjąć, że kierunek dodatni w przekroju pręta jest od pręta do zewnątrz (tak jak siły normalne)

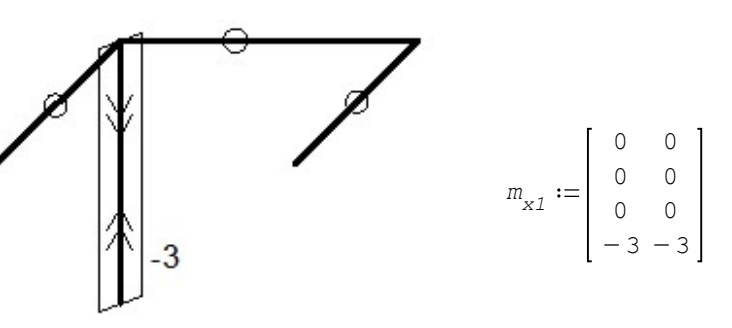

M2 x1 [m] M3 x1 [m]

momenty w płaszczyźnie prostopadłej do osi lokalnych 2 momenty w płaszczyźnie prostopadłej do osi lokalnych 3

możemy przyjąć, że wszystkie wykresy "do wewnątrz" ramy będą dodatnie, a "na zewnątrz" będą ujemne.

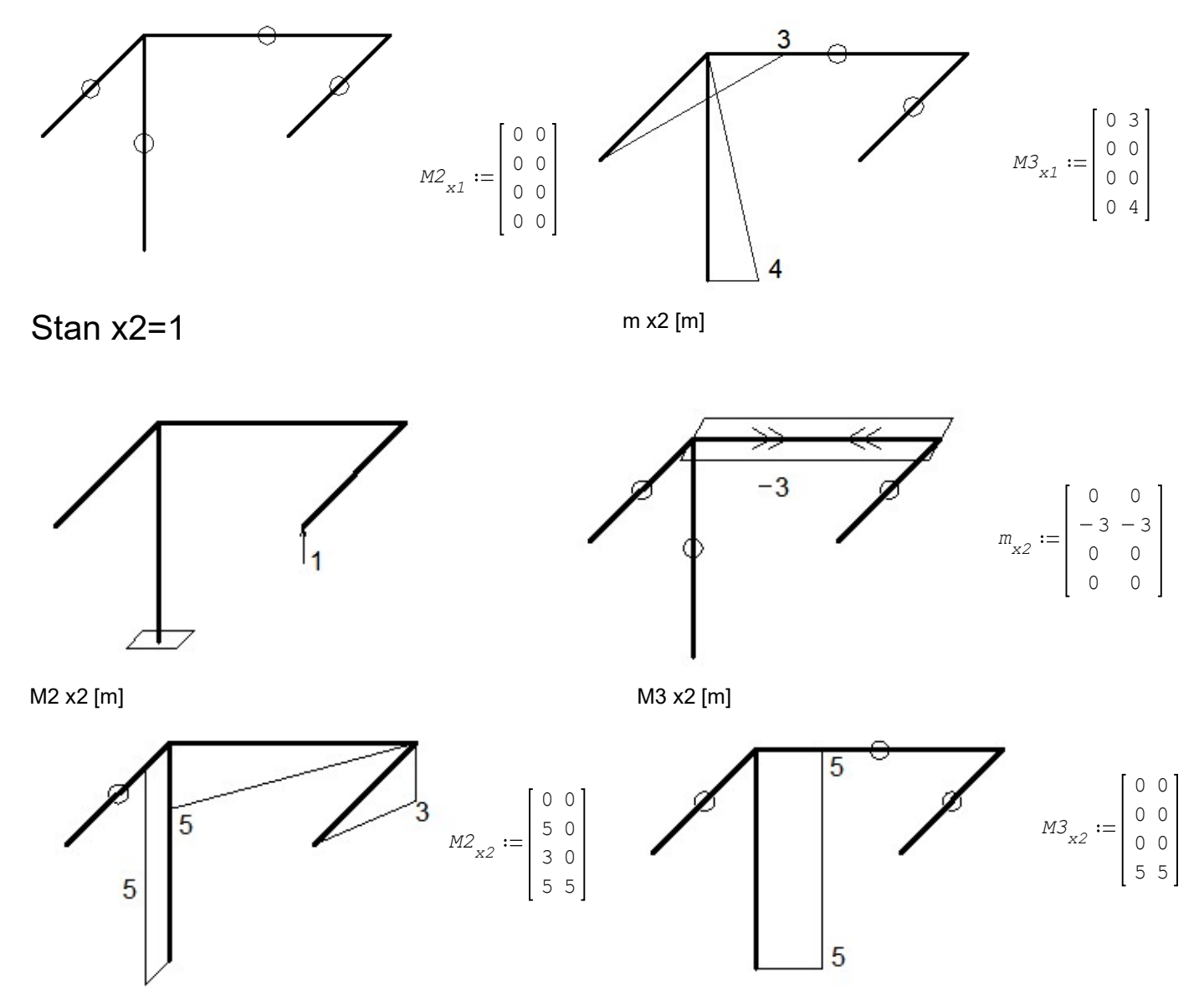

UWAGA! Wszystkie wykresy należy policzyć. Tutaj obliczenia zostały pominięte, bo nie to jest głównym problemem tego projektu.

Stan x3=1

m x3 [m]

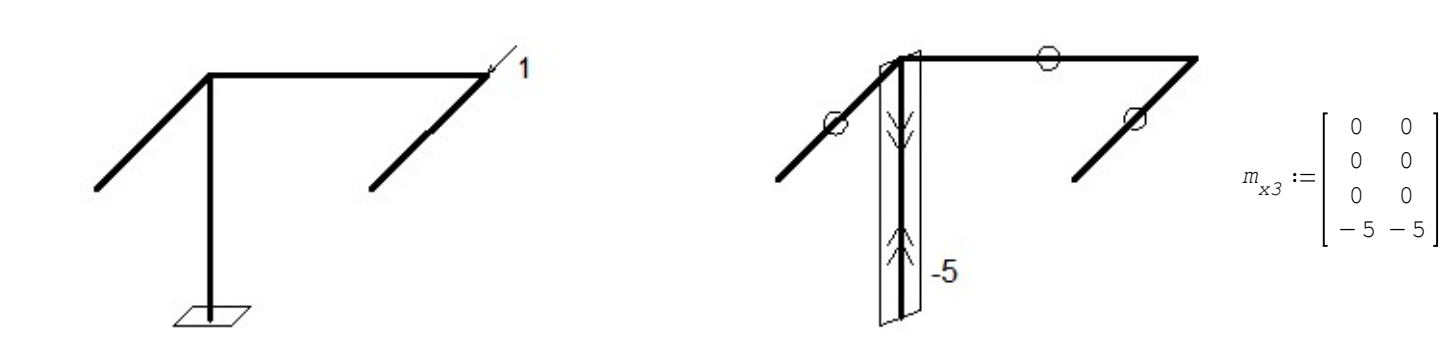

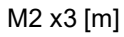

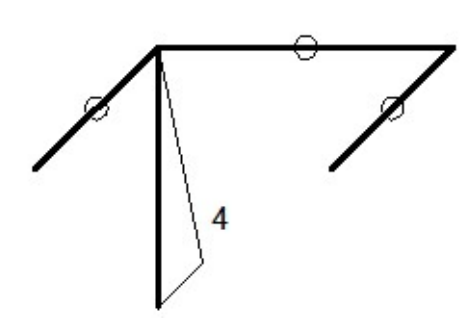

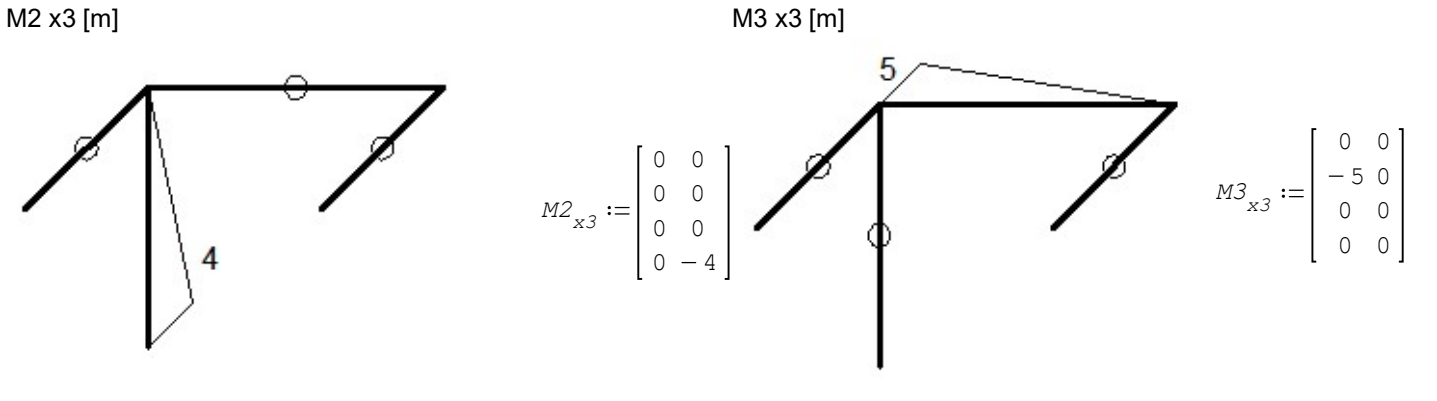

Stan p

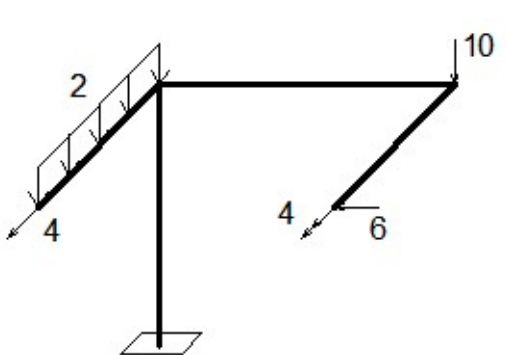

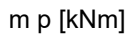

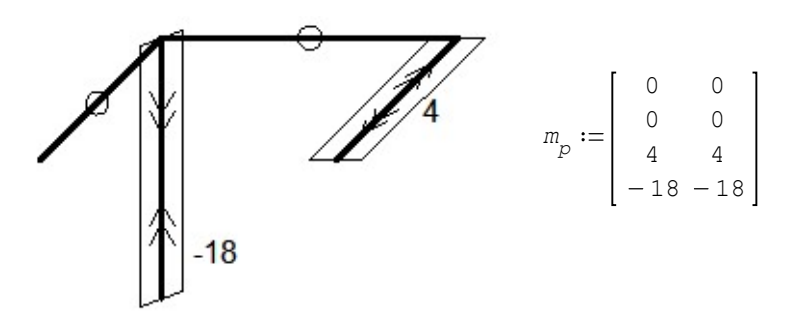

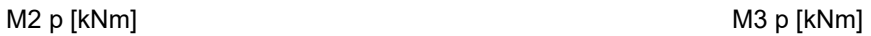

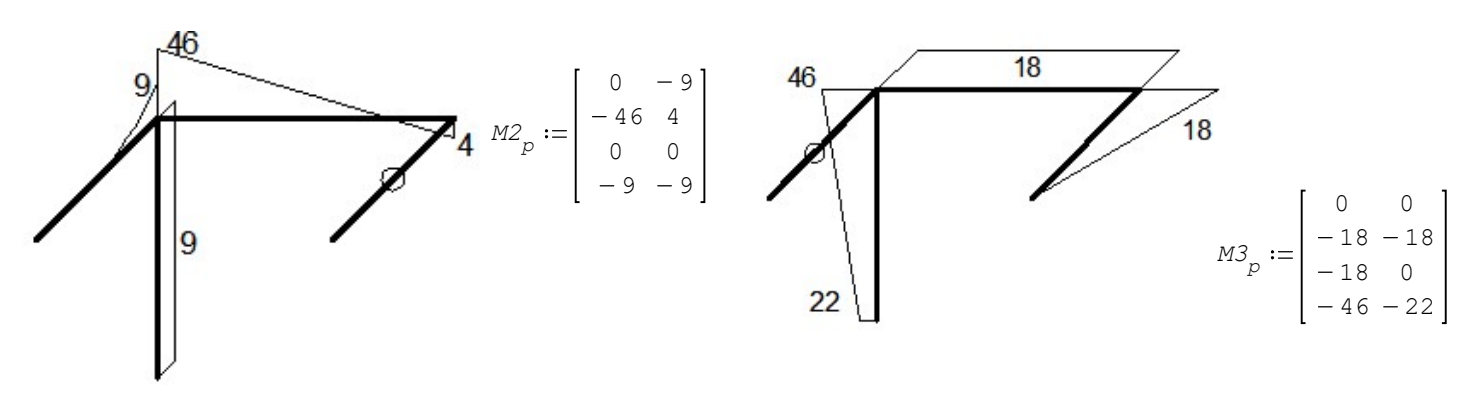

# Wyznaczenie delt

$$
\delta_{11} := \frac{m^3}{E J_2} \cdot 0 + \frac{m^3}{E J_3} \cdot \left[ 3 \cdot 3 \cdot \frac{1}{2} \cdot 3 \cdot \frac{2}{3} + 4 \cdot 4 \cdot \frac{1}{2} \cdot 4 \cdot \frac{2}{3} \right] + \frac{m^3}{G I_0} \cdot \left[ (-3) \cdot (-3) \cdot 4 \right] = 12.5924 \frac{m}{kN}
$$
\n
$$
\delta_{12} := \frac{m^3}{E J_2} \cdot 0 + \frac{m^3}{E J_3} \cdot \left[ 4 \cdot 4 \cdot \frac{1}{2} \cdot 5 \right] + \frac{m^3}{G I_0} \cdot 0 = 0.2789 \frac{m}{kN}
$$
\n
$$
\delta_{21} := \frac{m^3}{E J_2} \cdot 0 + \frac{m^3}{E J_3} \cdot 0 + \frac{m^3}{G I_0} \cdot \left[ (-3) \cdot (-5) \cdot 4 \right] = 20.6349 \frac{m}{kN}
$$
\n
$$
\delta_{22} := \frac{m^3}{E J_2} \cdot \left[ 3 \cdot 3 \cdot \frac{1}{2} \cdot 3 \cdot \frac{2}{3} + 5 \cdot 5 \cdot \frac{1}{2} \cdot 5 \cdot \frac{2}{3} + 5 \cdot 5 \cdot 4 \right] + \frac{m^3}{E J_3} \cdot (5 \cdot 5 \cdot 4) + \frac{m^3}{G I_0} \cdot \left[ (-3) \cdot (-3) \cdot 5 \right] = 16.256 \frac{m}{kN}
$$
\n
$$
\delta_{22} := \frac{m^3}{E J_2} \cdot \left[ -4 \cdot 4 \cdot \frac{1}{2} \cdot 5 \right] + \frac{m^3}{E J_3} \cdot 0 + \frac{m^3}{G I_0} \cdot 0 = -0.0219 \frac{m}{kN}
$$
\n
$$
\delta_{31} := \frac{m^3}{E J_2} \cdot \left[ 4 \cdot 4 \cdot \frac{1}{2} \cdot 4 \cdot \frac{2}{3} \right] + \frac{m^3}{E J_3} \cdot \left[ 5 \cdot 5 \cdot \frac{1}{2} \cdot 5 \cdot \frac{2}{3} \right] + \frac{m^3}{G I_0}
$$

# Rozwiązanie układu równań

$$
\begin{cases}\n\delta_{11} \cdot x_1 + \delta_{12} \cdot x_2 + \delta_{13} \cdot x_3 + \delta_{1p} = 0 \\
\delta_{21} \cdot x_1 + \delta_{22} \cdot x_2 + \delta_{23} \cdot x_3 + \delta_{2p} = 0 \\
\delta_{31} \cdot x_1 + \delta_{32} \cdot x_2 + \delta_{33} \cdot x_3 + \delta_{3p} = 0\n\end{cases}
$$
\n
$$
W := \begin{bmatrix}\n\delta_{11} & \delta_{12} & \delta_{13} \\
\delta_{21} & \delta_{22} & \delta_{23} \\
\delta_{31} & \delta_{32} & \delta_{33}\n\end{bmatrix} \qquad F := - \begin{bmatrix}\n\delta_{1p} \\
\delta_{2p} \\
\delta_{3p}\n\end{bmatrix} \qquad \qquad \begin{bmatrix}\nx_1 \\
x_2 \\
x_3\n\end{bmatrix} := W^{-1} \cdot F = \begin{bmatrix}\n6.0291 \\
0.1969 \\
-7.2008\n\end{bmatrix} \times N
$$

# Momenty ostateczne

$$
M2_{ost} := M2_{x1} \text{ m} \cdot x_1 + M2_{x2} \text{ m} \cdot x_2 + M2_{x3} \text{ m} \cdot x_3 + M2_p \text{ kN m} = \begin{bmatrix} 0 & -9 \\ -45.0153 & 4 \\ 0.5908 & 0 \\ -8.0153 & 20.7879 \end{bmatrix} \text{ kN m}
$$
  
\n
$$
M3_{ost} := M3_{x1} \text{ m} \cdot x_1 + M3_{x2} \text{ m} \cdot x_2 + M3_{x3} \text{ m} \cdot x_3 + M3_p \text{ kN m} = \begin{bmatrix} 0 & 18.0872 \\ 18.0041 & -18 \\ -18 & 0 \\ -45.0153 & 3.101 \end{bmatrix} \text{ kN m}
$$
  
\n
$$
m_{ost} := m_{x1} \text{ m} \cdot x_1 + m_{x2} \text{ m} \cdot x_2 + m_{x3} \text{ m} \cdot x_3 + m_p \text{ kN m} = \begin{bmatrix} 0 & 0 \\ -0.5908 - 0.5908 \\ 4 & 4 \\ -0.0832 - 0.0832 \end{bmatrix} \text{ kN m}
$$

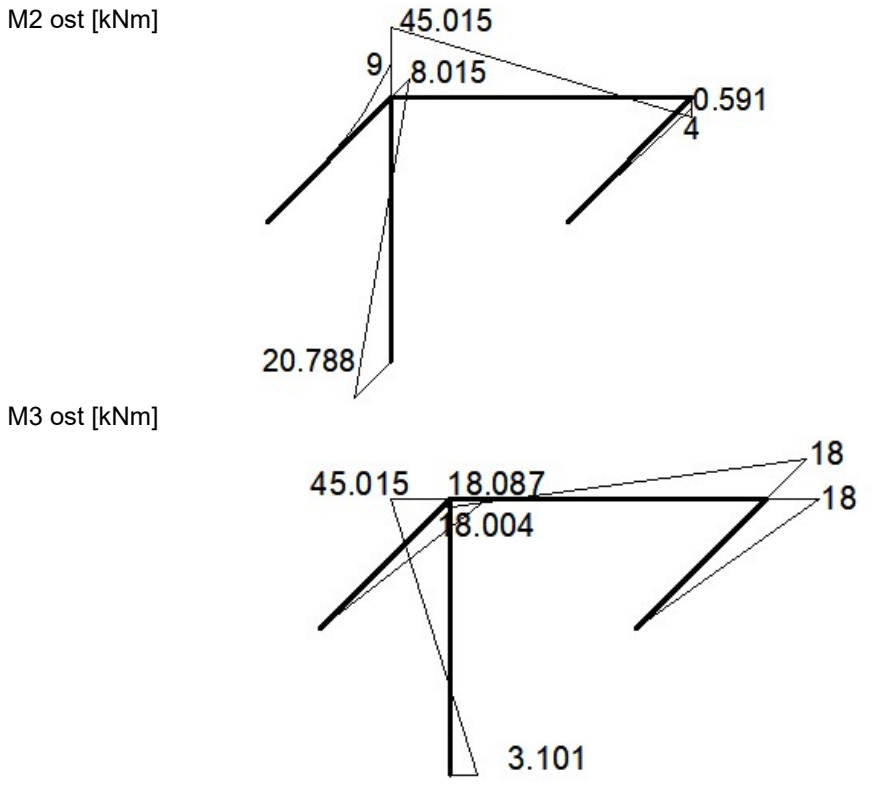

m ost [kNm]

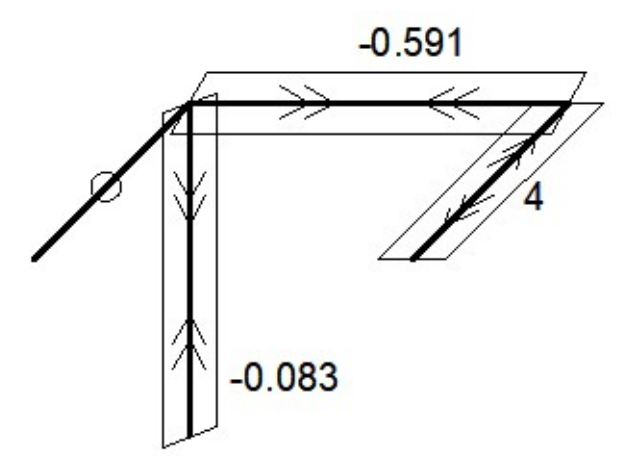

## Obliczenie tnących ostatecznych z metody równowagi prętów

#### Przykład na pręcie z obciążeniem ciągłym:

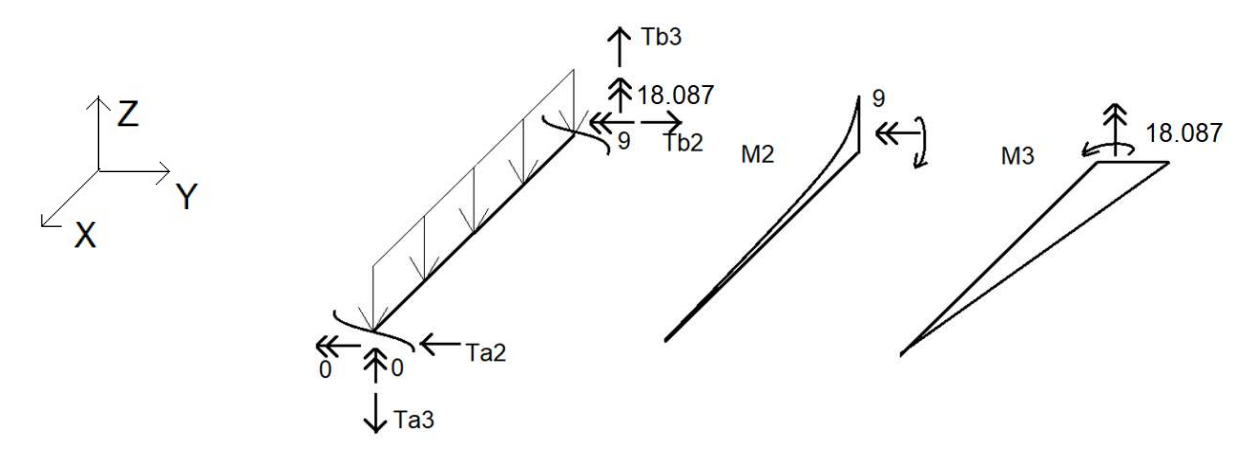

Aby ustalić w którą stronę mają być skierowane strzałki momentów można skożystać z reguły prawej dłoni, patrząc po wykresach momentów w obu kierunkach. Kierunki strzałek tnących mogą mieć dowolny zwrot, aby potem się trzymać tego.

 $\frac{m}{2}$  + Tb3 · 3 m = 0 **ΣMya**  $-0-9$  kN m  $-2$   $\frac{kN}{m} \cdot 3$  m  $\frac{3m}{2}$ 

$$
Tb3 := \frac{0 + 9 \text{ kN m} + 2 \frac{\text{kN}}{\text{m}} \cdot 3 \text{ m} \cdot \frac{3 \text{ m}}{2}}{3 \text{ m}} = 6 \text{ kN}
$$

 $YZ$   $- Ta3 + Tb3 - 2 \frac{kN}{r}$ 

$$
- Ta3 + Tb3 - 2 \frac{4m}{m} \cdot 3 m = 0
$$
  

$$
Ta3 := Tb3 - 2 \frac{kN}{m} \cdot 3 m = 0
$$

$$
\sum Mza \qquad \qquad 0 + 18.087 \text{ kN m} - Tb2 \cdot 3 \text{ m} = 0
$$

$$
\text{TD2} := \frac{18.087 \text{ kN m}}{3 \text{ m}} = 6.029 \text{ kN}
$$

 $ΣY$   $Tb2 - Ta2 = 0$ 

 $Ta2 := Tb2 = 6.029$  kN

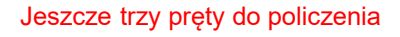

T2 ost [kN] T3 ost [kN]

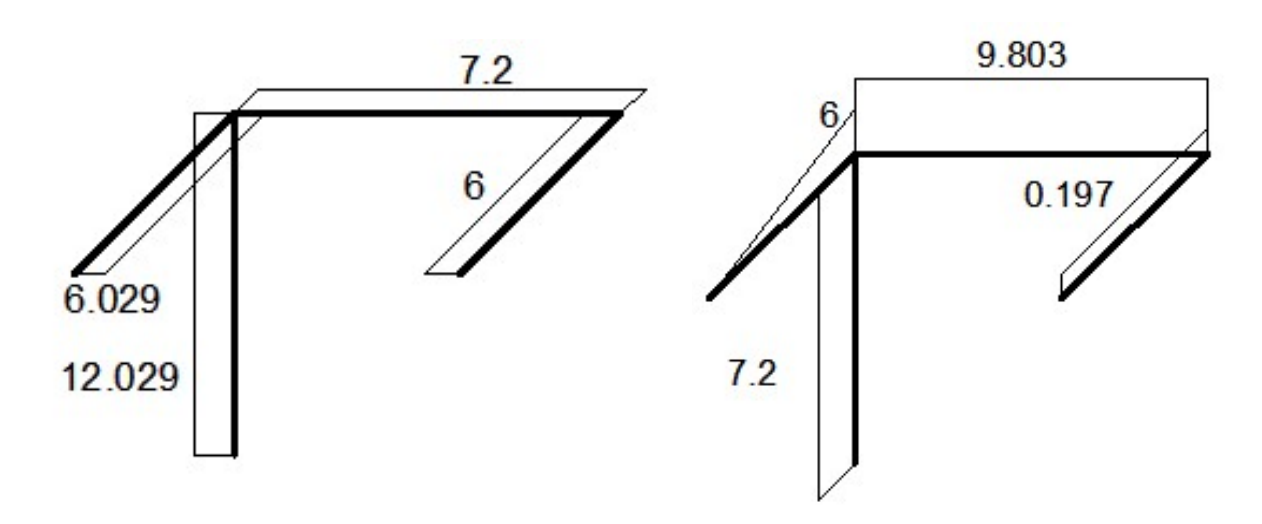

### Obliczenie normalnych ostatecznych z metody równowagi węzłów

Przykład na jednym węźle. Spisujemy z wykresów tnącę, ale musimy zmienić zwroty strzałem, które zostały ustalone przy równoważeniu prętów. Jeżeli na węźle jest siła skupiona, albo reakcja skupiona to też należy ją uwzględnić w równowadze.

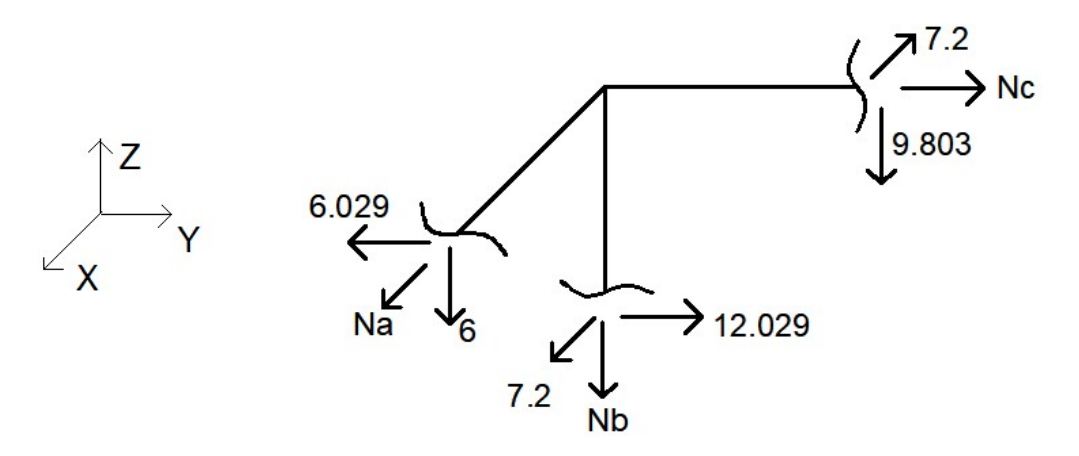

- $ΣX$   $Na + 7.2$  kN  $7.2$  kN  $= 0$  $Na := 0$
- $\Sigma$ Y 6.029 kN + 12.029 kN + Nc = 0  $Nc := 6.029$  kN  $-12.029$  kN  $= -6$  kN
- $\Sigma Z$  6 kN Nb 9.803 kN = 0  $Nb := -6$  kN - 9.803 kN = -15.803 kN

Jeszcze jeden węzeł do policzeni. Można dla pewności sprawdzić, co się dzieje z prętami. Rozciąganie jest dodatnie, a ściskanie ujemne.

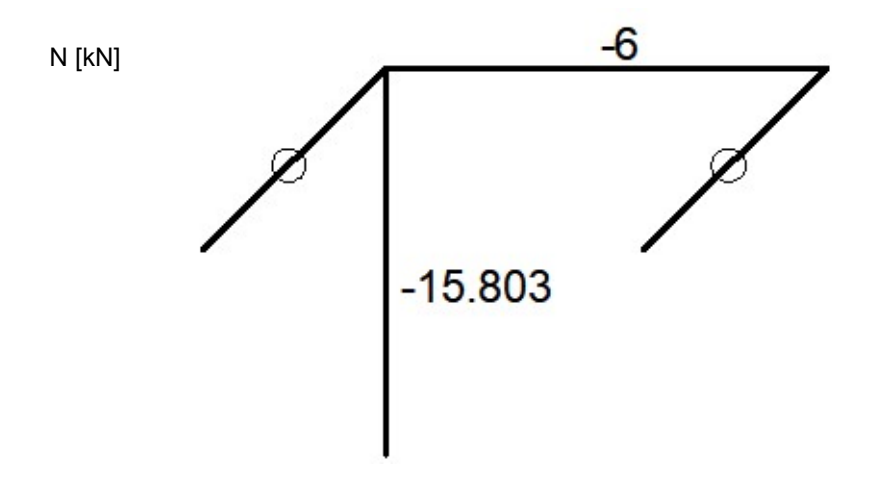

Projekt można sobie sprawdzić w programie RM-WIN 3D lub ABC Rama 3D, jednak wydruki z programów w tym przypadku nie są wymagane.